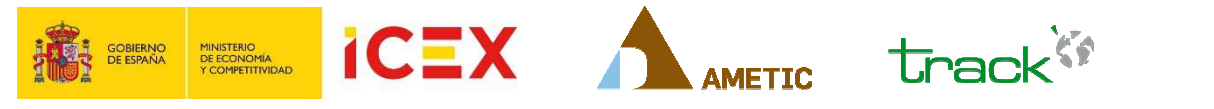

JORNADA CONTRATACIÓN PÚBLICA INTERNACIONAL SECTOR TIC EN CENTROAMÉRICA: EL BANCO CENTROAMERICANO DE INTEGRACIÓN ECONÓMICA.

**INSCRIPCIÓN: comex@ametic.es** 

## **AMETIC/ CEOE. 12 DE MARZO DE 2015, 9:00** C/ Diego de León 50, Madrid. Sala Hemiciclo

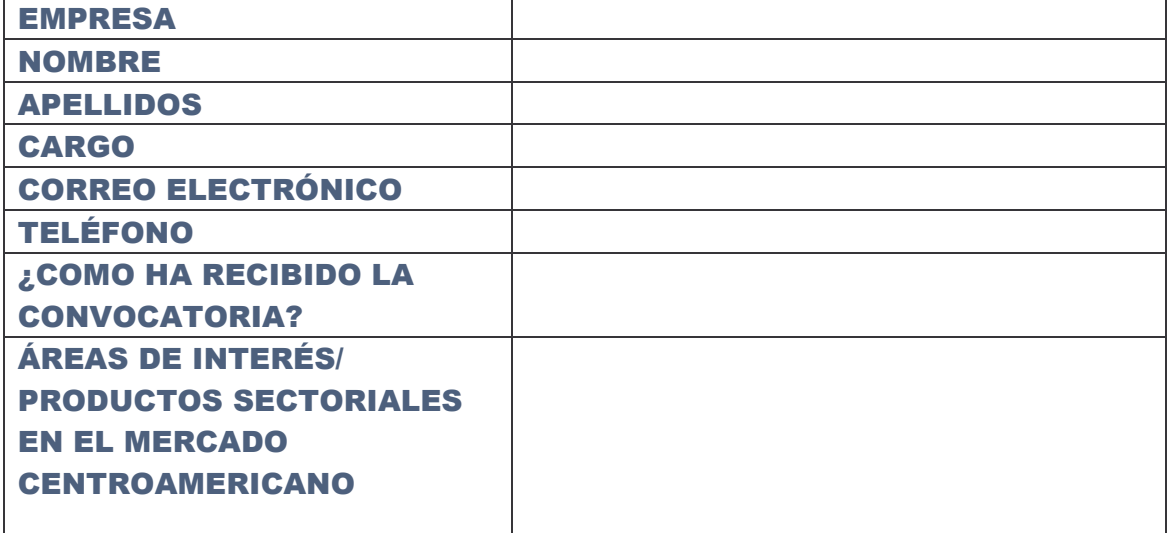

En cumplimiento de la Ley 15/1999, de 13 de diciembre, de protección de datos de carácter personal, le informamos de que los datos que proporcione a través de la presente ficha serán incorporados a los ficheros de ASOCIACIÓN MULTISECTORIAL DE EMPRESAS DE LA ELECTRÓNICA, LAS TECNOLOGÍAS DE LA INFORMACIÓN Y LA COMUNICACIÓN, DE LAS TELECOMUNICACIONES Y DE LOS CONTENIDOS DIGITALES (AMETIC) con el fin de gestionar su participación en el acto de presentación. Asimismo, sus datos podrán ser utilizados para enviarle por cualquier medio (electrónico o no), información sobre actividades/noticias, cursos, programas así como cualquier oferta de servicios y productos relacionados con la actividad institucional de AMETIC.

Sus datos podrán ser comunicados a FUNDACIÓN TECNOLOGÍAS DE LA INFORMACIÓN (FTI), Fundación de AMETIC constituida para contribuir al desarrollo y fomento de la formación y los servicios avanzados de telecomunicaciones entre empresas y entidades empresariales relacionadas con el sector de la Electrónica, Tecnologías de la Información y Telecomunicaciones. Dicha cesión se producirá con la única finalidad del envío, por cualquier medio (electrónico o no), de información sobre su actividad formativa.

Podrá ejercitar sus derechos de acceso, rectificación, cancelación y oposición ante AMETIC o FTI dirigiéndose por escrito a c/ Príncipe de Vergara, 74, 4ª planta - 28006 MADRID.

 $\Box$ п

No deseo recibir información sobre otras actividades, servicios o productos de AMETIC

No deseg que mis datos sean cedidos a ETI con la finalidad de envío de información sobre su actividad formativa

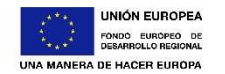